## **REGISTRAČNÍ FORMULÁŘ OBCHODNÍKA KE SMLOUVĚ O PŘIJÍMÁNÍ PLATEBNÍCH KARET A POSKYTOVÁNÍ DALŠÍCH SLUŽEB - PLATEBNÍ TERMINÁL**

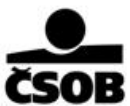

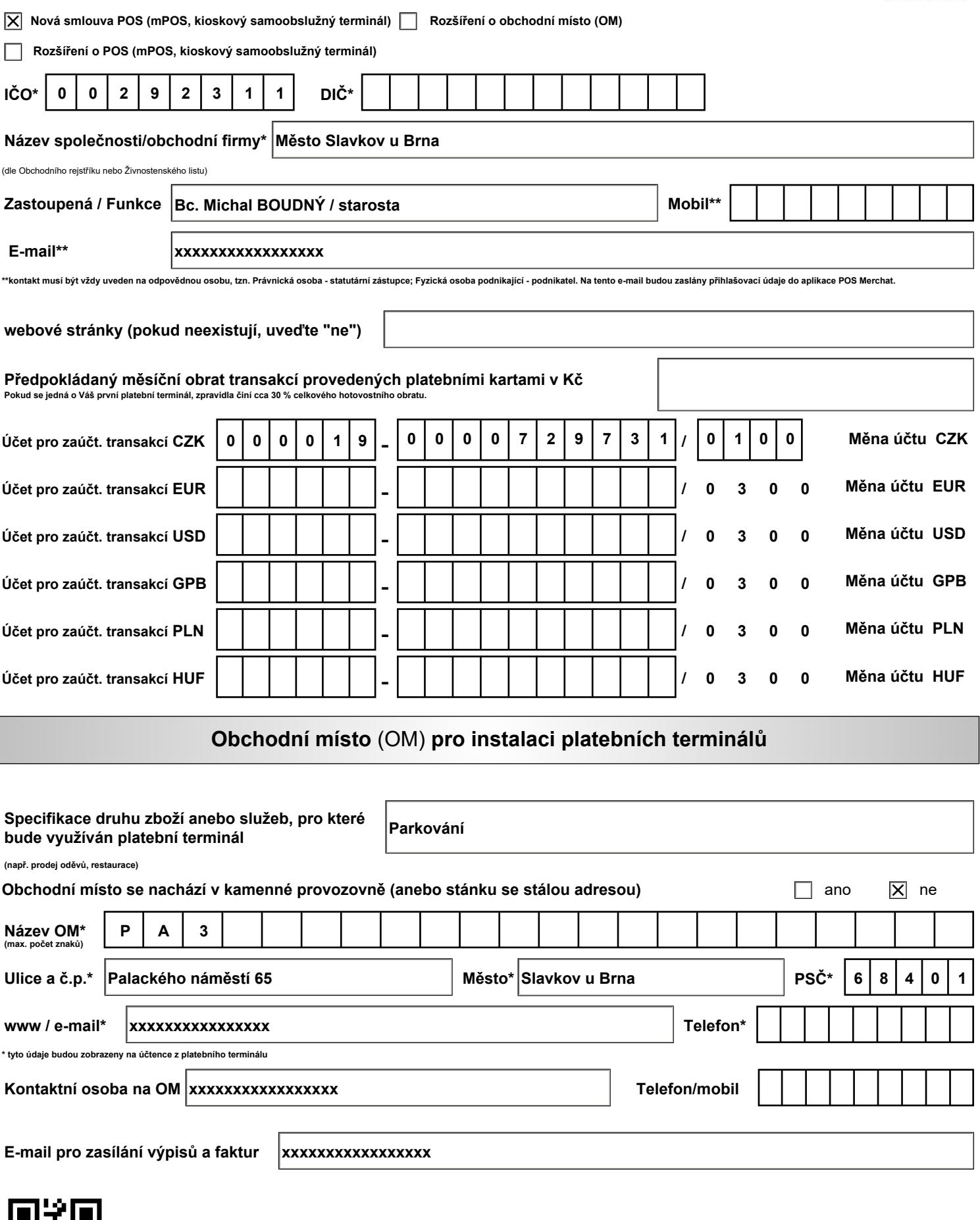

## **Nastavení - technické parametry**

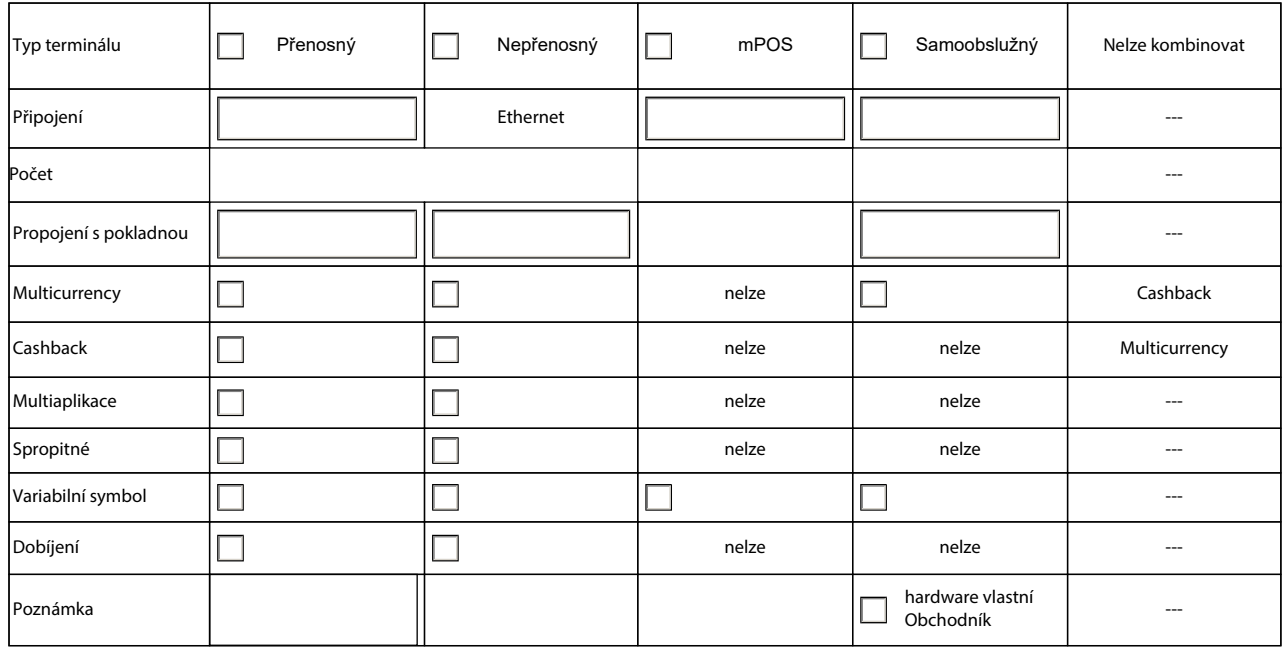

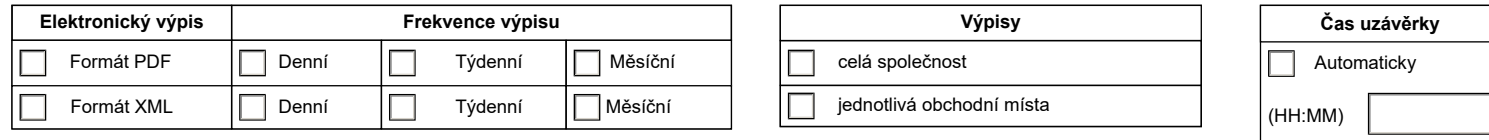

## **Vysvětlivky**

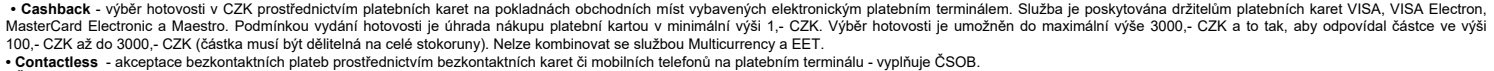

• **Cas uzávěrky** - nastavení doby automatické uzávěrky terminálu. Pro zúčtování karetních transakcí je nutné, aby uzávěrka byla provedena každý den do 23:50 hod.<br>• Dobíjení **kreditů mobilních telefonů** - dobíjení předplace

zajistí implementaci na platební terminál. Za každou dobíjecí transakci získává obchodník sjednanou provizi.

**• Elektronický výpis** - přehled o jednotlivých uskutečněných karetních transakcích, který je zasílán elektronicky na obchodníkem uvedenou kontaktní emailovou adresu. **• Formát PDF -** výpis určený k tisku**.** 

**• Formát XML -** výpis určený k elektronickému zpracování (např. export do účetního systému).

• **Frekvence výpisů** - frekvence generování a zasílání výpisů.<br>• **Multiaplikace –** aplikace v platebním terminálu, která umožňuje obchodníkovi poukazovat úhrady za karetní transakce z jednoho platebního terminálu na více b

platby odlišit, na jaký účet mu budou připisovány úhrady za karetní transakce, například v rozdělení podle produktů či služeb, které nabízí.<br>• Muttcurrency - možnost akceptace bezhotovostních plateb nebro kontexte pro v CZ Podle typu a technologie umožňují akceptovat elektronické, embosované, čipové a bezkontaktní karty.<br>• **POS Merchant** - aplikace pro správu platebních terminálů a platebních bran.

• Propojení s pokl. - propojení platebního terminálu s pokladním systémem. V případě zájmu o propojení, CSOB poskytne obchodníkovi technickou dokumentaci a nezbytnou součinnost. Implementace musí být zajištěna ze<br>strany do

• **Připojení terminálu** - typ komunikace pro připojení platebního terminálu, dle dispozic na obchodním místě - vyplňuje CSOB.<br>• SIM ka**rta vlastní -** možnost využití vlastní SIM karty s ktivovaným datovým tarifem (Vodaf

**• Typy platebních terminálů:** 

**o Přenosný - platební terminál vhodný pro obchodníky, kteří požadují přenesení terminálu k držiteli platební karty (např. restaurace či hotely).** 

**o Terminál s připojením GPRS (prostřednictvím SIM karty všech mobilních operátorů) vhodný pro obchodníky, kteří poskytují své zboží či služby "v terénu" (např. rozvážkové služby, vystavovatelé na veletrzích apod.).** 

- **o Nepřenosný** stacionární platební terminál. Konektivita: internet (ethernet).
- **o mPOS** je elektronické zařízení, které umožňuje provedení bezhotovostní transakce platební kartou (kontaktní i bezkontaktní metodou), neobsahuje integrovanou tiskárnu ani přímé napojení na internet. Slouží k

občasným transakcím a pro komunikaci využívá chytrého mobilního telefonu nebo tabletu, s připojením k internetu<br>o **Samoobslužný** platební terminál např. parkovací automat, automat na kávu. Před instalací je podmínkou úspěš

zařízení/systému<br>• **Var. symbol** - funkcionalita **• Var. symbol** - funkcionalita v platebním terminálu, která umožňuje obchodníkovi zadat během platby až 10místné číslo (např. číslo objednávky, faktury, smlouvy apod.). Tento symbol je uveden na elektronickém výpise o uskutečněných karetních transakcích a je určen pro snadnější párování transakcí.

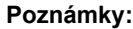

Zvolená služba se vedle Smlouvy řídí i příslušnými ujednáními Podmínek, které Obchodník přijal jako součást Smlouvy okamžikem jejího uzavření. Aktuální znění Podmínek je dostupné na www.csob.cz a Obchodník podpisem Registračního formuláře potvrzuje, že se s ním seznámil.

**V dne e Slavkově u Brna 20.09.2023**

Ručně

Za účelem aktualizace informací je Banka oprávněna požádat Obchodníka o vyplnění Formuláře pro ověření podnikatelské činnosti.

**Za Obchodníka (razítko a podpis oprávněné osoby)**  *Oprávněnou osobou se rozumí osoba, která podepisovala Smlouvu o akceptaci platebních karet.*